version beta 0.5

# **HH CryptoSlots**

# Casual blockchain gambling for all devices

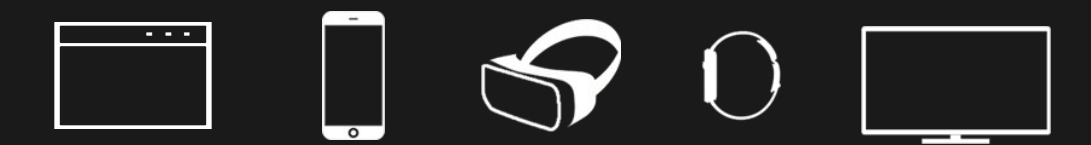

# Table of Contents

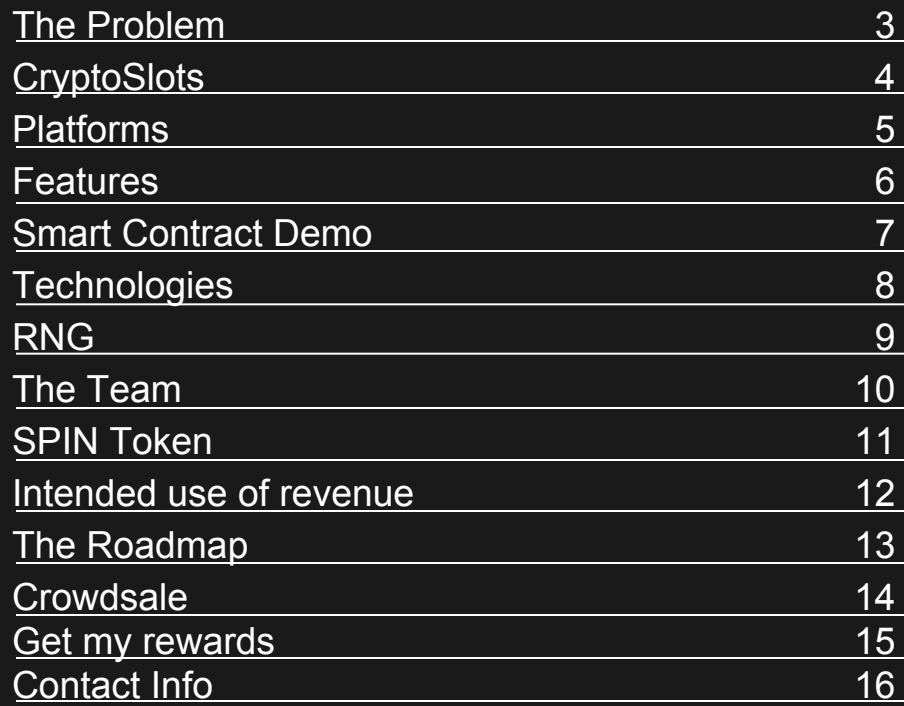

# The Problem

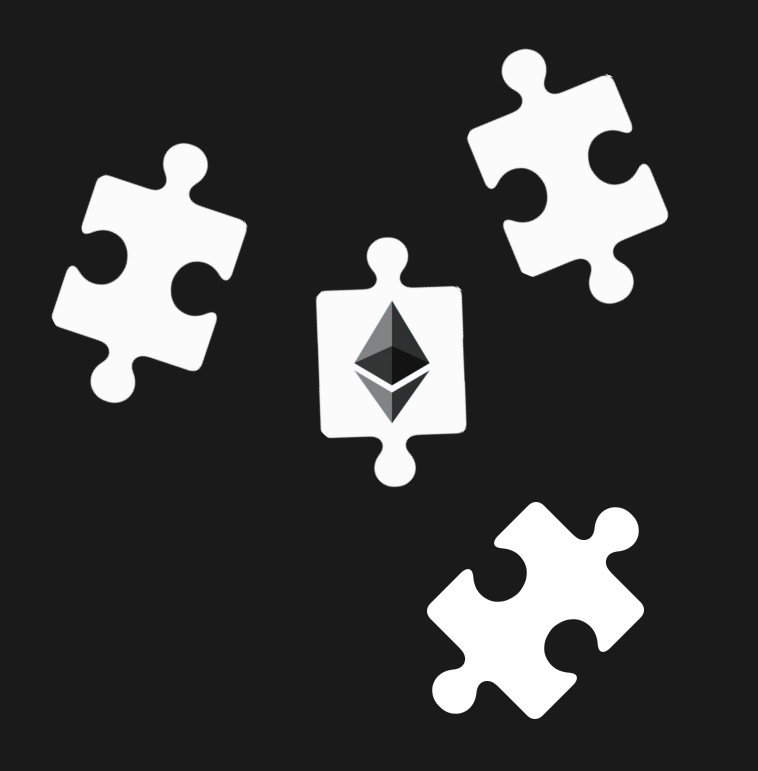

The recent past has seen the release of some gambling games based on Ethereum smart contracts. These games employ a variety of technologies using different implementations of the random number generator. But, as a rule, they are browser-based, mobile only, or even just smart contracts that need to use an external wallet.

# **- CryptoSlots**

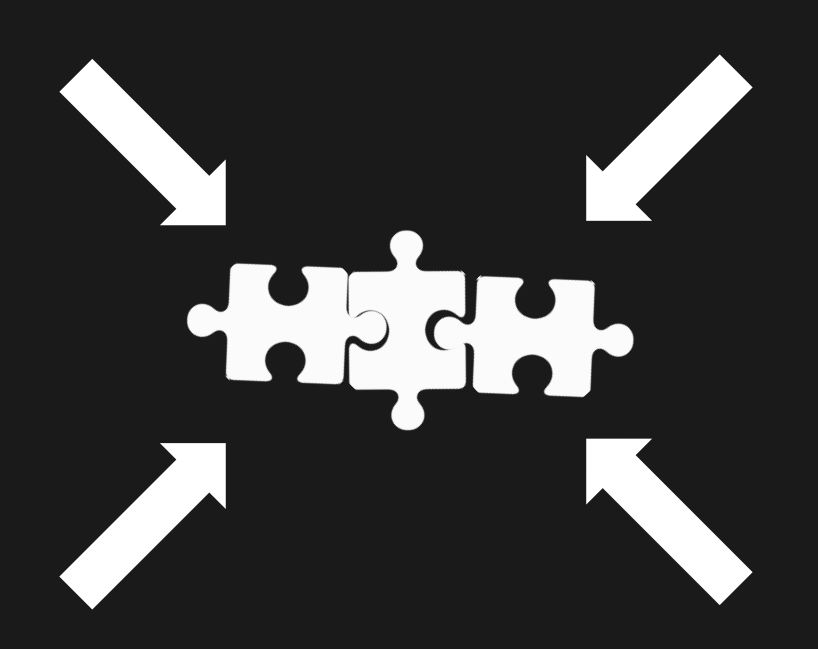

It's time to combine all of the modern blockchain gambling technologies and create a decentralized network of truly cross-platform games.

Meet CryptoSlots: casual blockchain gambling games for all devices.

Browser. Smartphones. Smart watches. Smart TV. VR. We combine all of your devices into a single gaming platform, built on Ethereum.

# Platforms

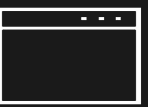

**Browser**. Suitable for desktops. Play in the little gaps between the important things you do each day.

**Mobile**. Available everywhere. Play at home, on the road, or at the office.

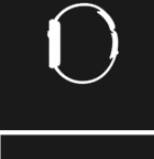

**Smart Watch**. No need to get your smartphone and open the app. Your game is always right on hand.

**SmartTV**. Game on the big screen. Perfect for home parties.

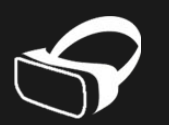

**VR**. Absolute immersion, providing the atmosphere of a real casino, no matter where you are.

## Features

### **Anonymous**

You do not need to have an account or reveal your identity.

### **Provably Fair**

Smart Contract operates independently. No one can modify the results.

### **Play Anywhere**

You can play wherever you have Internet access, on any device.

### **Transparent**

CryptoSlots runs on the Ethereum blockchain. You can see everything that happens on the inside.

### **Autonomous**

The server is a decentralized Ethereum network. No one can turn it off or shut it down.

# Smart Contract Demo

User: 0xfaf5e99b374ac8a6d...

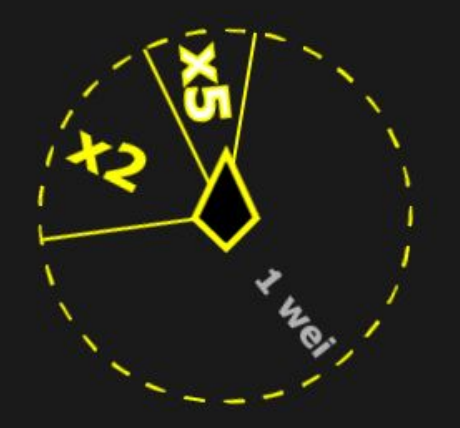

**Bet: 0.13 ETH Win: 0.65 ETH**  1. Send ETH to this Game Address:

[0x934e65cead3c1c2824ed75d54768d53fa44e4e17](https://etherscan.io/address/0x934e65cead3c1c2824ed75d54768d53fa44e4e17)

Min bet: 0.01 ETH Max bet: 0.25 ETH (Gas Limit 100,000)

2. Your winnings are returned to you automatically.

Win  $10\%$  = Bet x 5 Win 20% = Bet  $x$  2  $Loss = 1$  wei

# **Technologies**

Unity3D allows an application to be ported to almost any platform. Adding the technology Nethereum lets us make a DAPP browser from any Unity application, allowing our gambling device ecosystem to grow to a reach as large as that of Unity3D technology itself.

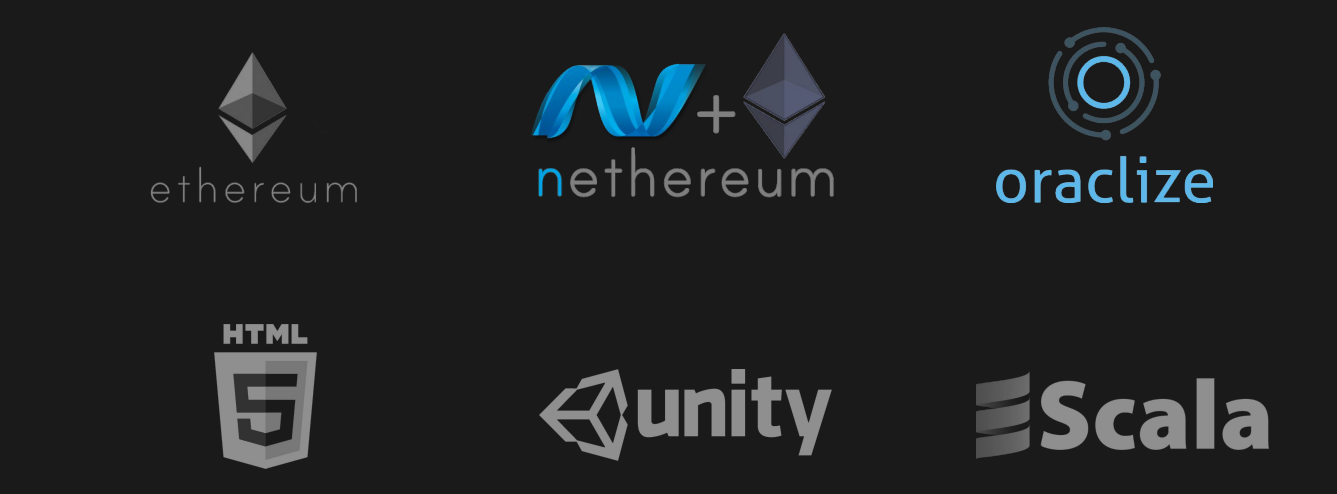

# RNG

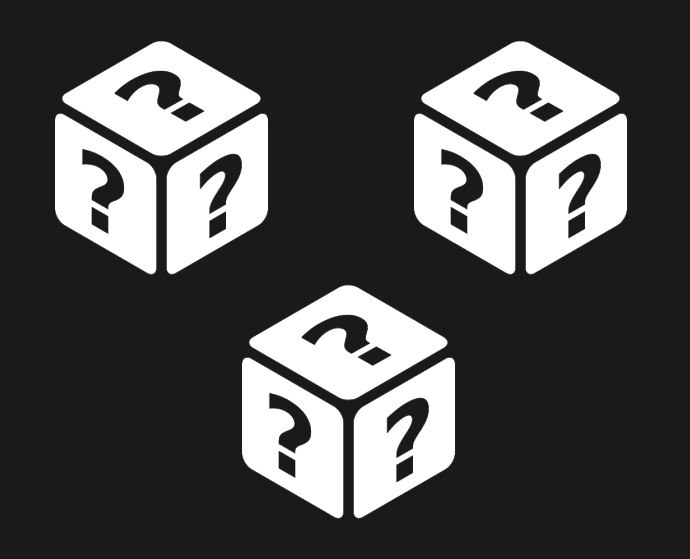

There are many solutions for generating a random number on the blockchain. They differ in speed, usability, and vulnerabilities. Each new company that makes gambling games on the blockchain seeks to come up with their own innovative RNG.

We, however, will not offer our own version. Instead, we consider all modern open source solutions and apply the most appropriate one to each project. Then we remedy the shortcomings of each of them to reach maximum innovation for our products' gameplay.

# The Team

# , UU, U

Our team has outstanding experience with casual gambling games, as well as in the global MMORPG and strategy genres. This will enable us to fully unleash the potential of cross-platform ecosystem blockchain games.

# SPIN Token

1. In our future games, SPIN will be the main game currency.

2. Each day, half of the revenue from our games is distributed to the holders of SPIN tokens, in proportion to the number of tokens they hold.

You can begin profiting from our Demo Smart Contract today!

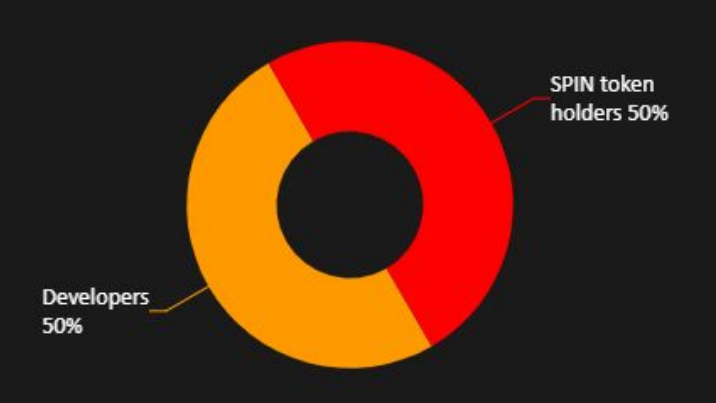

#### **Rewards**

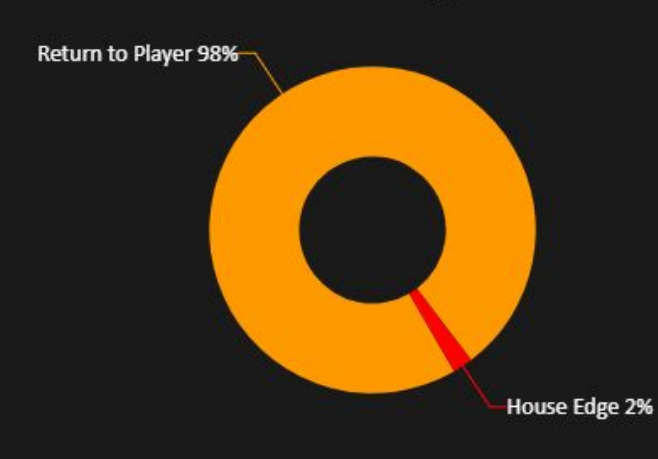

**House Edge** 

# Intended use of revenue

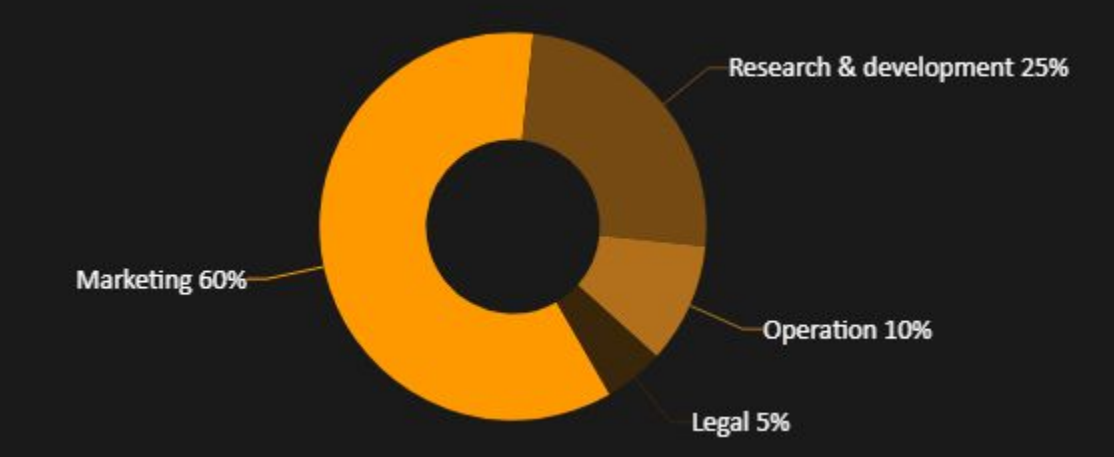

Revenue will be spent as shown above, allowing us to develop our ecosystem with maximum efficiency.

# The Roadmap

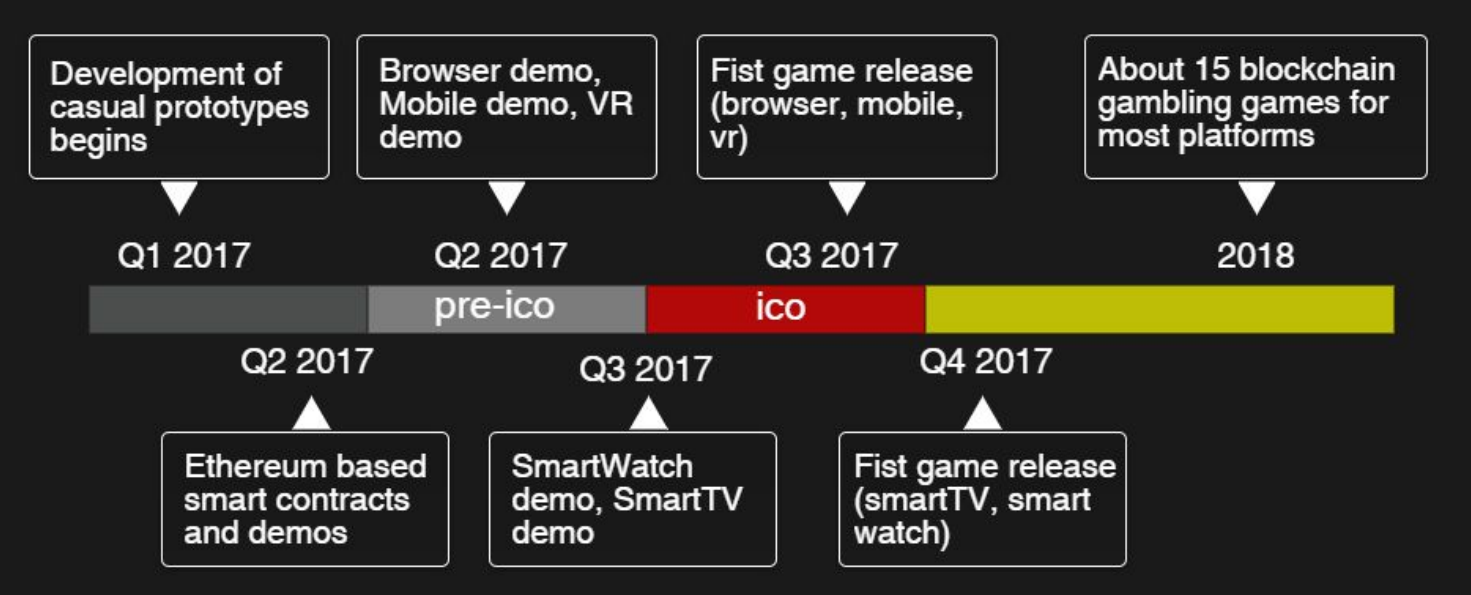

We do not develop entirely new technologies. We take the best tech that exists and turn it into quality casual gambling games based on Ethereum. Slots, Wheel Of Fortune, Roulette, Baccarat. We are the casinos of the future: decentralized and playable on all devices.

### **Crowdsale**

Official SPIN token sales begin on August 15 at a price 1 ETH = 300 SPIN. But you can buy them now at the special low price 1 ETH = 400 SPIN.

To buy SPIN tokens, send ETH to this Smart Contract address:

[0x7c48c6bf45510e06d9115e5f0a3722246478b449 \(](https://etherscan.io/address/0x934e65cead3c1c2824ed75d54768d53fa44e4e17)Gas Limit 250,000)

# Get my rewards

- 1. Open MyEtherWallet and click the '[Contracts](https://www.myetherwallet.com/#contracts)' tab to interact with the rewards contract.
- 2. Under 'Contract Address' enter the following address: 0x934e65cead3c1c2824ed75d54768d53fa44e4e17
- 3. Under 'ABI / JSON Interface' enter the following: [ { "constant": false, "inputs": [], "name": "getProfit", "outputs": [ { "name": "", "type": "uint256" } ], "payable": false, "type": "function" }, { "constant": true, "inputs": [], "name": "nextInvestorsProfitSum", "outputs": [ { "name": "", "type": "uint256" } ], "payable": false, "type": "function" }, { "constant": true, "inputs": [], "name": "lastInvestorsProfitSum", "outputs": [ { "name": "", "type": "uint256" } ], "payable": false, "type": "function" } ]
- 4. Click 'Access.'
- 5. A new section will be displayed labeled 'Read / Write Contract.'
- 6. From the 'Select a function' dropdown select 'getProfit.'
- 7. Import and/or unlock the wallet that holds your SPIN tokens.
- 8. Click 'Write' and enter 250 000 for gas, then click 'Generate Transaction.'
- 9. Review the transaction then click 'Yes, I am sure! Make transaction.'
- 10. Once you have authorized the transaction and it is added to the blockchain, your rewards will be sent to your address momentarily.

## Contact Info

Email: [cryptoslots@gmail.com](mailto:cryptoslots@gmail.com)

Website: <https://www.cryptoslots.org>

Copyright © 2017 CryptoSlots. All rights reserved.